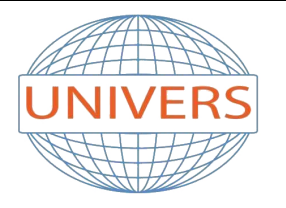

# **INSTITUT UNIVERS**

Tel: 034 33 48 64 | Mob: 0561 790 453 | Email: institutunivers@hotmail.fr Address: Rue Aissat Idir - Akbou 06001 - Bejaia | Site Web: institut-univers.com

## **Informatique**

### **Certificat De Qualification Professionnelle**

**Durée:** 06 mois

**Coût:** 24 400 DA

**Avance:** 6 400 DA

**Tranches:** 02 tranches de 9 000 DA

**Cible:**

Tout public

#### **Pré-requis:**

Avoir le niveau 4AM ou plus

#### **Objectif:**

- Utilisation des fonctions essentielles de l'ordinateur à partir de Windows XP / WINDOWS 7
- Manipuler aisément le traitement de texte en vue de réaliser des documents professionnels
- Créer des tableaux et des graphiques professionnels
- Maîtriser la création et la mise en page de documents longs de type rapport
- Maîtriser les fonctions avancées de Microsoft Excel

#### **Programme:**

- 1 Présentation DE L'ORDINATEUR
	- Comment fonctionne l'ordinateur ?
	- Quels sont les composants physiques et virtuels ?
- 2 LE FONCTIONNEMENT DE WINDOWS
	- Comment manipuler rapidement les outils Windows ?
- Comment sauvegarder efficacement son travail?
- Comment imprimer de façon professionnelle ?
- 3 ORGANISER SON ORDINATEUR
	- Comment organiser de facon optimale ses dossiers ?
	- Comment faire des copies de sauvegarde automatique ?
- 4 TRAVAILLER EN RESEAU
	- Comment travailler en commun sur un réseau ?
	- Comment protéger ses documents sur le réseau ?

#### 5 - REGLER ET PERSONNALISER SON ORDINATEUR

- Comment personnaliser Windows ?
- Comment aller plus vite grâce aux raccourcis ?
- Comment effectuer une maintenance efficace de Windows ?
- 6 CAS PRATIQUES...
- 7 WORD : PRISE EN MAIN RAPIDE
	- Quelles sont les fonctionnalités de Microsoft Word?
	- Comment créer des documents et les enregistrer ?
	- Comment voir le rendu de vos documents avant de les imprimer ?
	- Quelles techniques permettent une utilisation rapide du traitement de texte ?
	- Quels sont les outils permettant de corriger les fautes ?
- 8 LA MISE EN FORME DU TEXTE
	- Comment personnaliser ses documents commerciaux ?
	- Comment créer des documents professionnels pour les collaborateurs et les clients ?

#### 9 - LA MISE EN PAGE

- Quelles sont les règles à suivre avant d'imprimer ?
- Quelles sont les façons d'imprimer ses documents ?
- 10 LES TABLEAUX
	- Comment créer des tableaux dans le traitement de texte ?
	- Comment personnaliser vos tableaux ?

#### 11 - CAS PRATIQUES...

- 1 EXCEL : PRISE EN MAIN IMMEDIATE
- Quels sont les outils les plus efficaces ?
- Comment optimiser votre espace de travail?

#### 12 - CREER DES DOCUMENTS

- Comment manipuler rapidement votre tableur ?
- Quels outils vous permettent une impression irréprochable ?

#### 13 - DES FORMATS ET DES FORMULES POUR ALLER PLUS VITE

Comment manipuler aisément vos tableaux ?

- Quelles formules sont à utiliser dans votre activité ?
- Quelles sont les fonctions que vous devez utiliser ?

 14 - DES GRAPHIQUES PROFESSIONNELS, L'IMAGE D'UNE ENTREPRISE DYNAMIQUE

- Comment réaliser un graphique en un seul clic ?
- Quelles sont les meilleures présentations de graphique pour votre entreprise ?

#### 15 - LA MISE EN FORME POUR DE PLUS BELLES PRESENTATIONS

- Comment effectuer une mise en page d'excellente qualité ?
- Quels outils vous permettent une présentation agréable ?
- Comment appliquer des mises en forme à vos tableaux en quelques secondes ?

#### 16 - GERER VOS TABLEAUX

- Pourquoi travailler sur plusieurs feuilles dans Excel ?
- Comment faire simplement des calculs compliqués ?
- Comment envoyer vos tableaux dans Word pour réaliser vos rapports ?
- 17 CAS PRATIQUES...

#### 18 - LES FORMATS DES DOCUMENTS

- Comment créer des styles de documents personnalisés ? (Votre entête, votre type d'écriture...)
- Comment réutiliser les styles personnalisés ?
- Comment appliquer les styles aux modèles ?
- 19 CRÉATION D'UN DOCUMENT LONG DE TYPE RAPPORT
	- Quelles sont les règles de rédaction d'un dossier ?
	- Comment créer de longs documents (Rapport, livre...) ?
	- Comment créer une table des matières ? Un index ?
	- Comment créer des annotations ?
- 20 CAS PRATIQUES...
	- 1 LES DONNÉES EXTERNES
	- Comment exploiter les données de vos outils de gestion commerciale avec Excel ?
	- Pourquoi connecter Excel à Word, Access, Outlook ? Quelles sont les manipulations ?
	- 2 CRÉEZ UNE APPLICATION
	- Pourquoi créez vos applications dans Excel ?
	- Comment créer des documents commerciaux (Devis, Commandes, Factures) ?
	- 3 AUTOMATISEZ LES APPLICATIONS AVEC LES MACROS
	- Quels outils permettent l'automatisation des tâches ?
	- Comment exécuter des tâches automatiques grâce aux touches de raccourcis ?
	- 4 CAS PRATIQUES.